# 13.2 Finite-State Machines with Output

A *finite-state machine*  $M = (S, I, O, f, g, s_0)$  consists of

- a finite set S of *states*
- a finite *input alphabet* I
- a finite *output alphabet* O
- a *transition function*  $f$   $(f : S \times I \rightarrow S)$
- an *output function*  $g (g : S \times I \rightarrow O)$
- an *initial state*  $s_0$

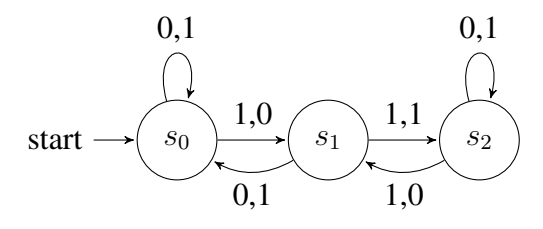

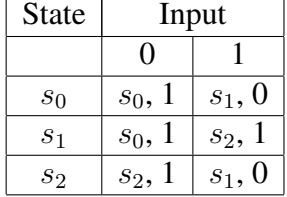

#### Types of Finite-State Machines

- *Mealy machines:* outputs correspond to transitions between states
- *Moore machine:* output is determined only by the state

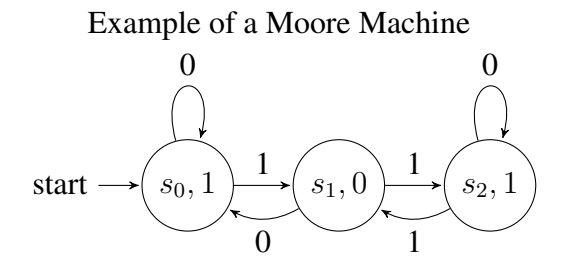

#### Language Recognizer

Let  $M = (S, I, O, f, g, s_0)$  be a finite-state machine and  $L \subseteq I^*$ . We say that M *recognizes* (or *accepts*)  $L$  if an input string  $x$  belongs to  $L$  if and only if the last output bit produced by  $M$  when given  $x$  as input is a 1.

### 13.2 pg. 863 # 1

Draw the state diagrams for the finite-state machines with these state tables.

a )

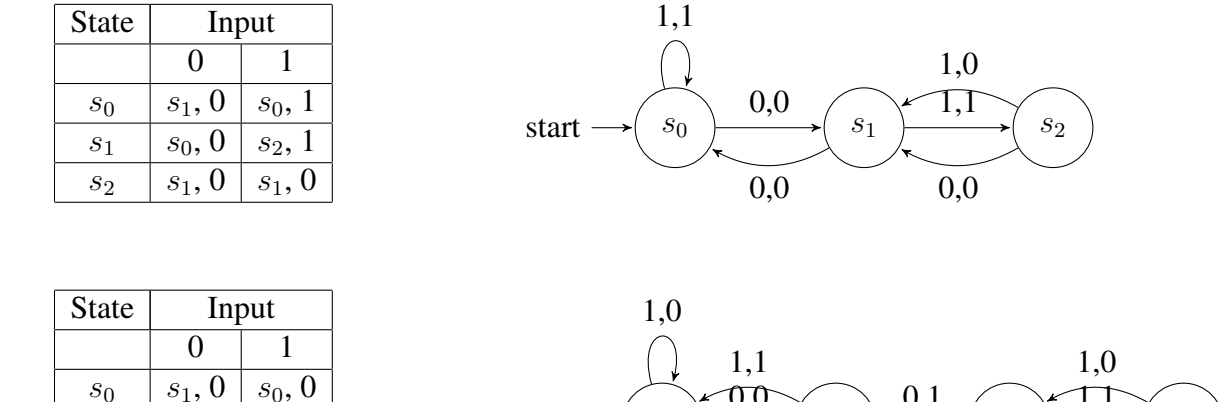

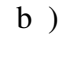

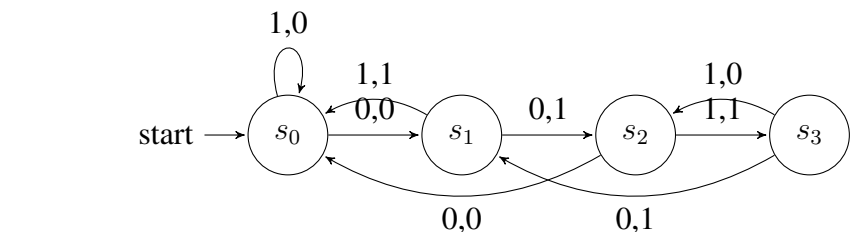

### 13.2 pg. 863 # 3

Find the output generated from the input string 01110 for the finite-state machine with the state table in

a) Exercise 1(a).

The state transition sequence is:  $s_0 \rightarrow s_1 \rightarrow s_2 \rightarrow s_1 \rightarrow s_2 \rightarrow s_1$ Our output is: 01010

 $s_1$  |  $s_2$ , 1 |  $s_0$ , 1  $s_2$  |  $s_0$ , 0 |  $s_3$ , 1  $s_3$  |  $s_1, 1$  |  $s_2, 0$ 

b) Exercise 1(b).

The state transition sequence is:  $s_0 \rightarrow s_1 \rightarrow s_0 \rightarrow s_0 \rightarrow s_0 \rightarrow s_1$ 

# Our output is: 01000

#### Lecture Notes 25 Exercise

Construct a finite-state machine with output that produces a 1 if and only if the last 3 input bits read are 0s.

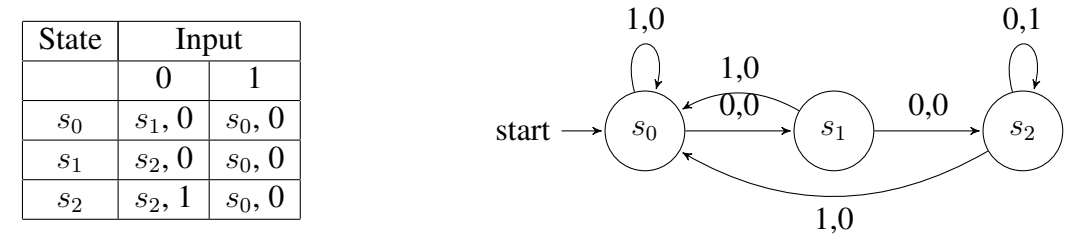

### 13.2 pg. 864 # 9

Construct a finite-state machine that delays an input string two bits, giving 00 as the first two bits of output.

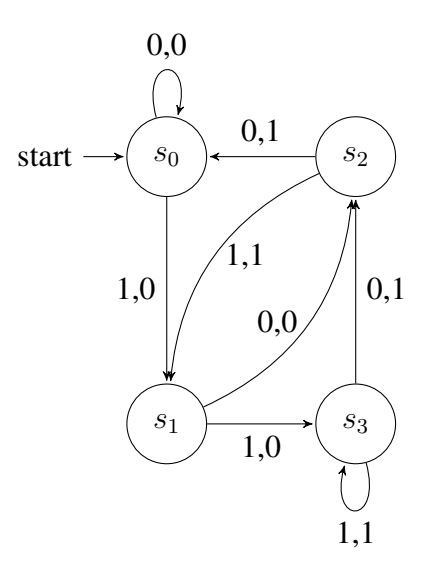

 $s_0$  corresponds to the last two bits having been 00,  $s_1$  corresponds to the last two bits having been 01,  $s_2$  corresponds to the last two bits having been 10,  $s_3$  corresponds to the last two bits having been 11.